**NOVETAT:** En android, ja es pot descarregar una app al mòbil de la web família per tindre l'accés sense entrar a internet:

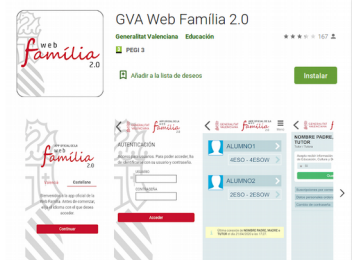

## **PER CANVIAR CONTRASENYA O PER REBRE LES NOTIFICACIONS AL CORREU ELECTRÒNIC:**

• **Si accedeixes des de l'ordinador:** 

SECRETALIA familia

TERESA MORAGUES MAR Accepte rebre informació per part de<br>Conselleria d'Educació, Cultura i Esport.

 $\,<\,$ 

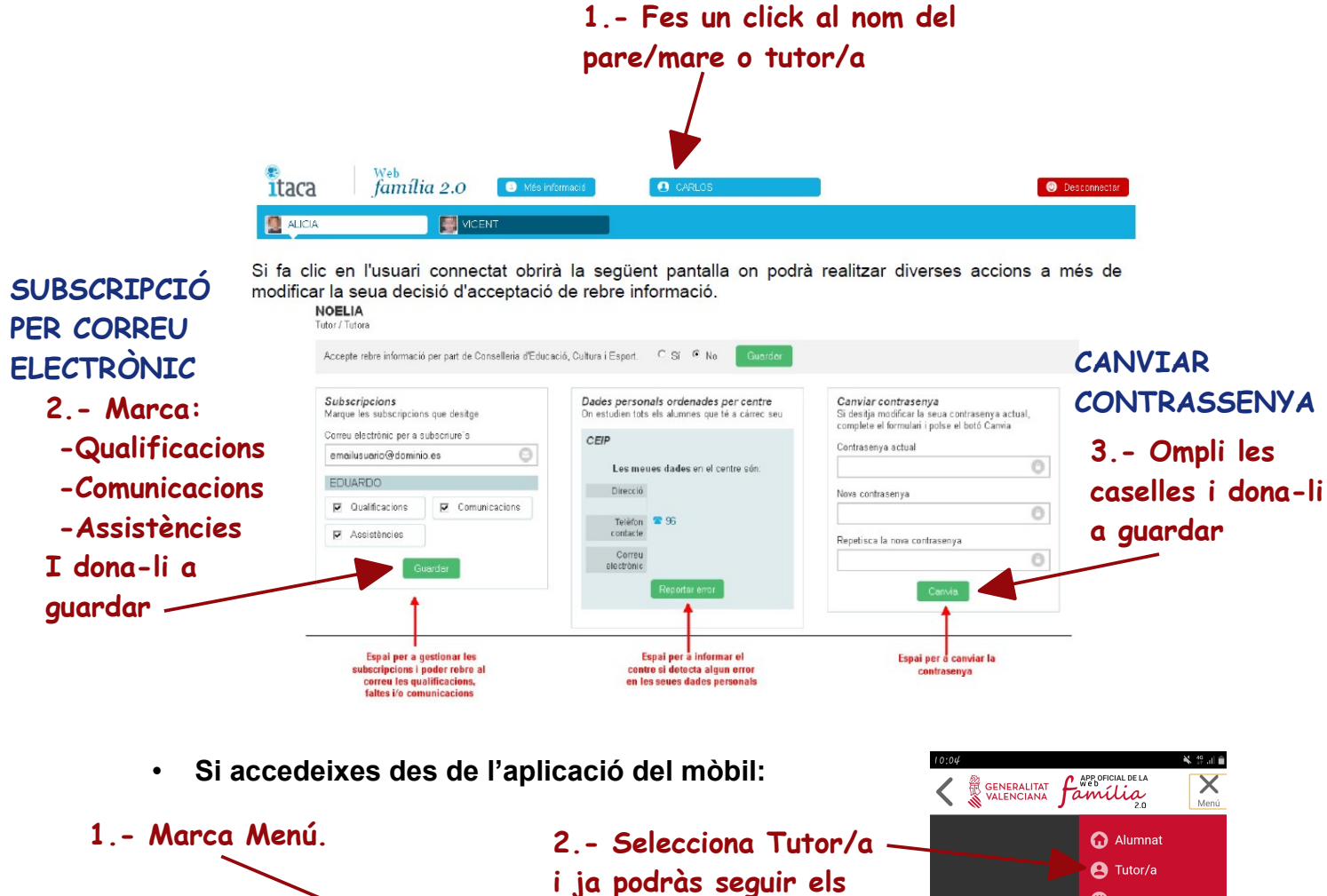

**i ja podràs seguir els mateixos passos que t'he indicat per a l'ordinador per subscriure't al correu electrònic o canviar la contrasenya.**

Notificacions app

Més informació

(b) Tancar sessió